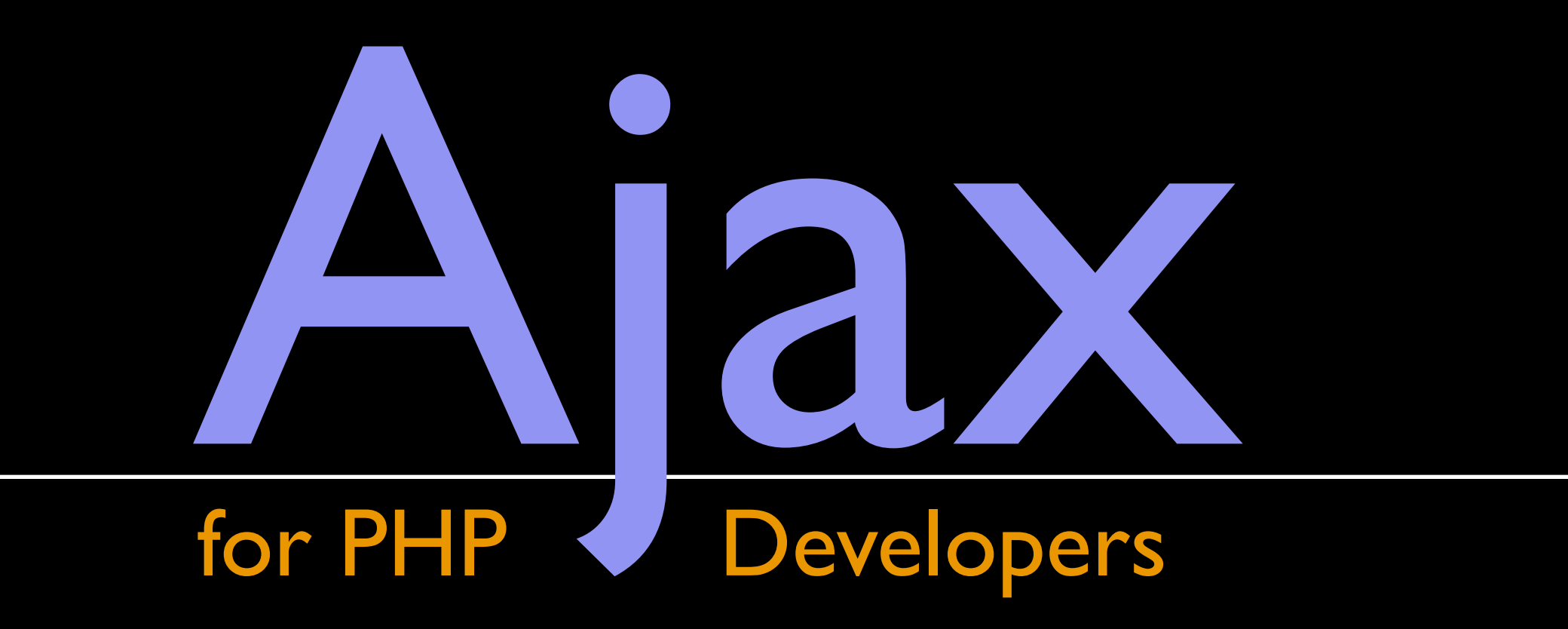

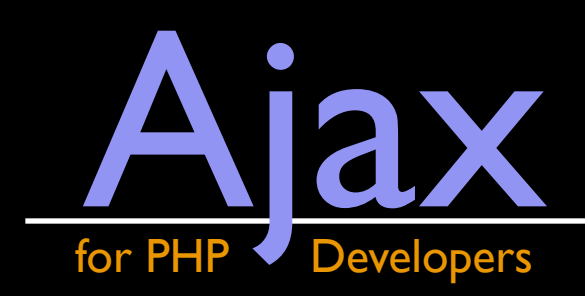

Who am I?

Sr. Developer @ Magnani Caruso Dutton PHP Developer since end of 3.x JavaScript hacker since '99 Javascript *developer/evangelist* since October '07 Blogger: http://lovemikeg.com/ Speaker: http://lovemikeg.com/talks

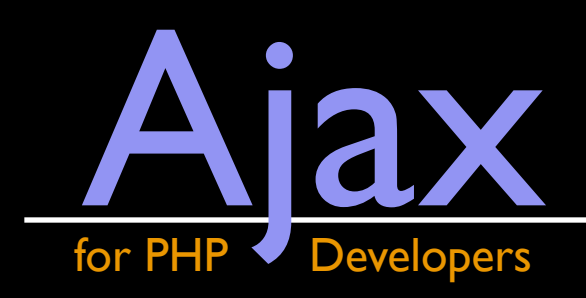

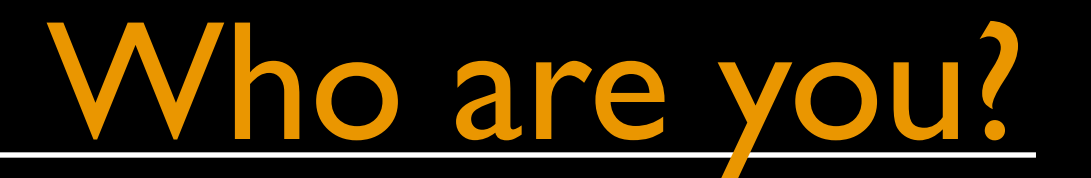

#### Do you code PHP 5 or PHP 4? Anyone in here *love* JavaScript? Anyone in here *loathe* JavaScript?

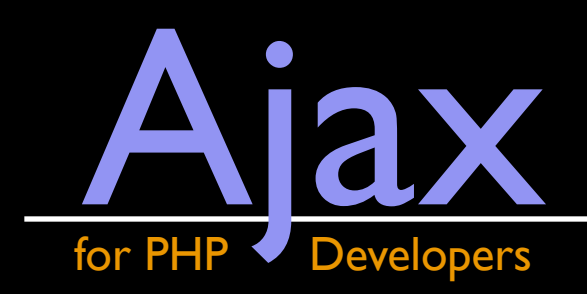

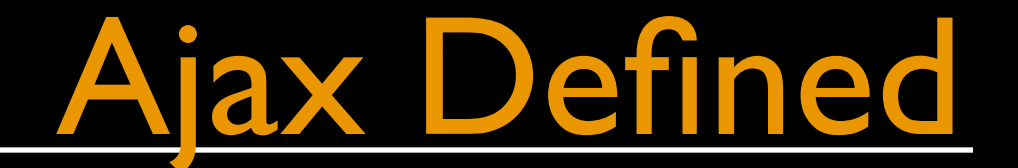

# "AJAX" does not exist.

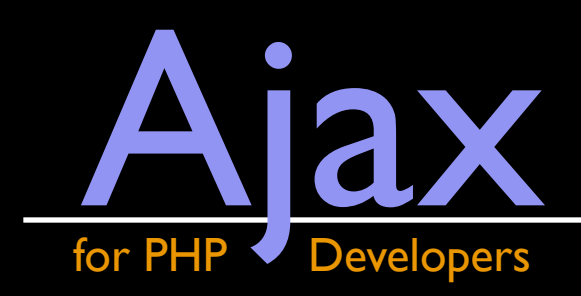

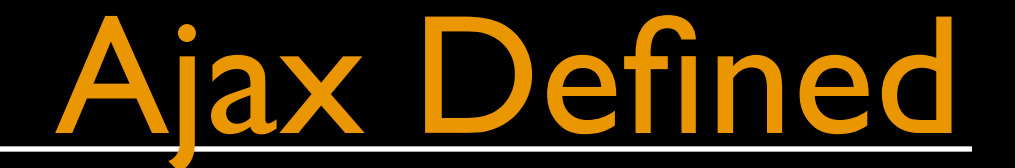

#### The term was originally coined by Jesse<br>James Garret in '05 as "Asynchronous<br>JavaScript + XML" The term was originally coined by Jesse James Garret in '05 as "Asynchronous JavaScript + XML"

does not exist.

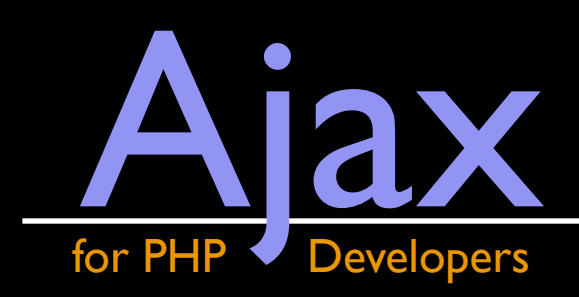

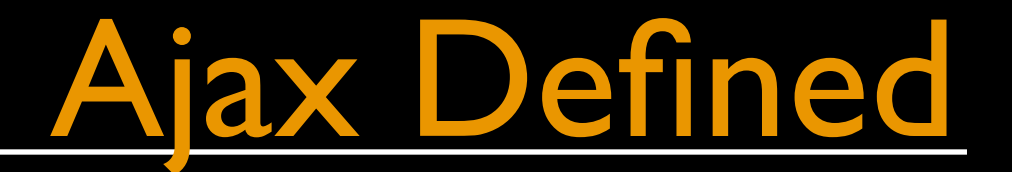

#### "| needed something shorter than<br>"Asynchronous JavaScript+CSS+DOM<br>+XMLHttpRequest' to use when discussing<br>this approach with clients." "I needed something shorter than 'Asynchronous JavaScript+CSS+DOM +XMLHttpRequest' to use when discussing this approach with clients."

Jesse James Garret — March 13, 2005<br>1996 - March 13, 2005<br>1996 - March 13, 2005

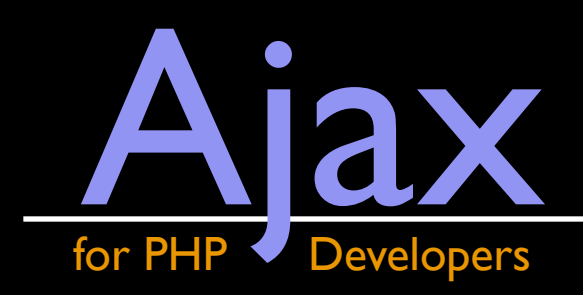

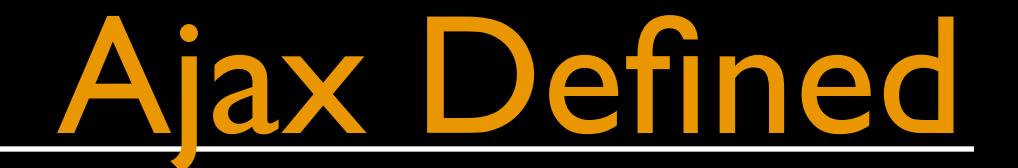

### Sottom line: Ajax is not a single technology Bottom line:Ajax is not a single technology

#### does not exist.

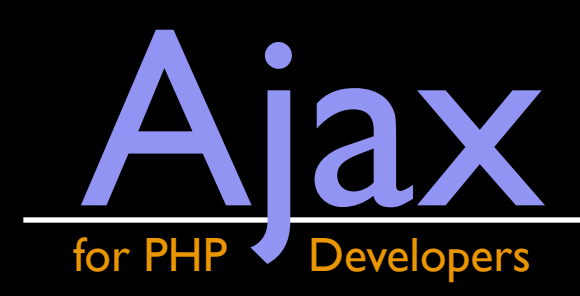

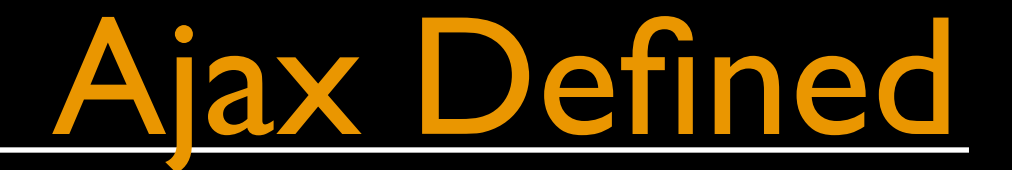

#### Ajax is a group of technologies which make<br>web applications *feel* like desktop<br>applications by eliminating a page refresh. Ajax is a group of technologies which make web applications *feel* like desktop applications by eliminating a page refresh.

#### does not exist.

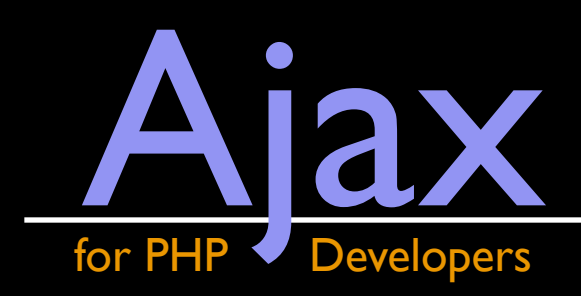

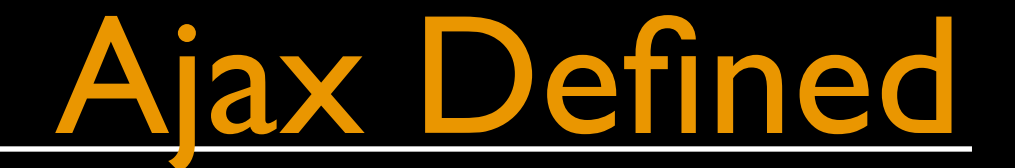

### Like all things web, Ajax has evolved<br>
considerably since its incarnation. Like *all* things web,Ajax has evolved considerably since its incarnation.

... including its definition.

#### does not exist.

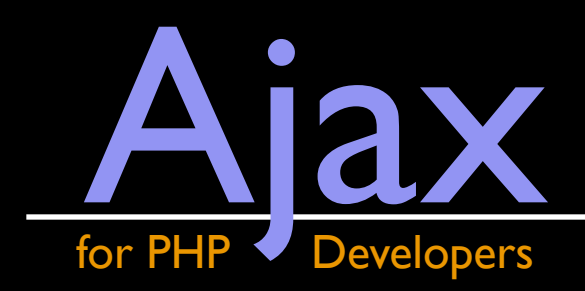

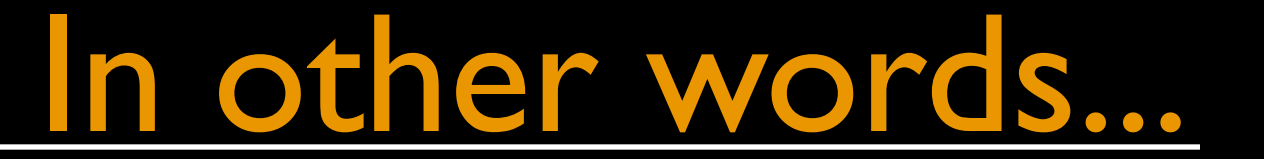

# AJAX<br>is now A is now

NYPHP: July 22, 2008 and the state of the state of the mikeg@lovemikeg.com

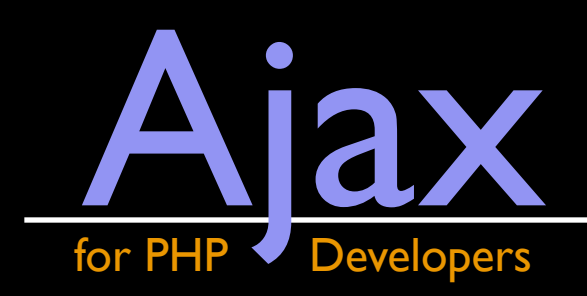

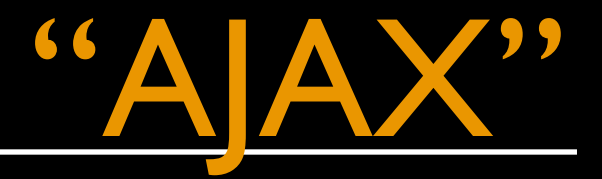

S for Presentation or dynamic display and interaction<br>XSLT for data interchange and manip<br>:pRequest for data retrieval<br>ot to glue everything together Depends on XHTML + CSS for Presentation DOM for dynamic display and interaction XML + XSLT for data interchange and manipulation XMLHttpRequest for data retrieval JavaScript to glue everything together

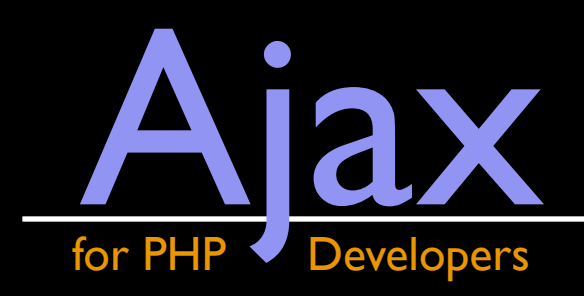

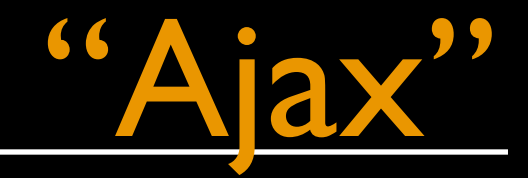

### AJAX he same result, without for<br>nents.<br>Allen and the same of the same of the same of the same of the same of the same of the same of the same of the same of the same of the same of the same of the same of the same of the same Offers the same result, without formal requirements.

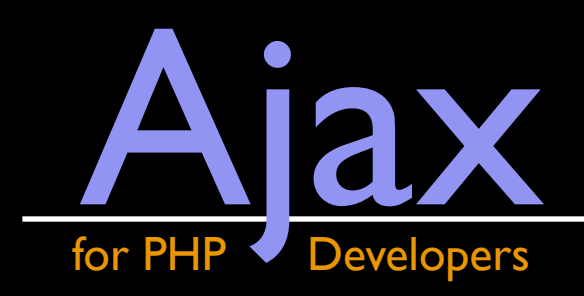

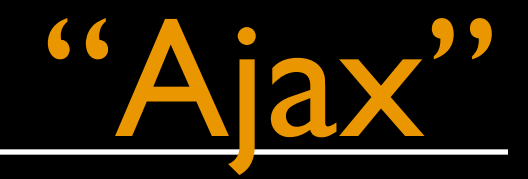

### AJAX kes Ajax behaviors and patt<br>Let to Flash, desktop application<br>Alle and the polication This makes Ajax behaviors and patterns available to Flash, desktop applications, etc.

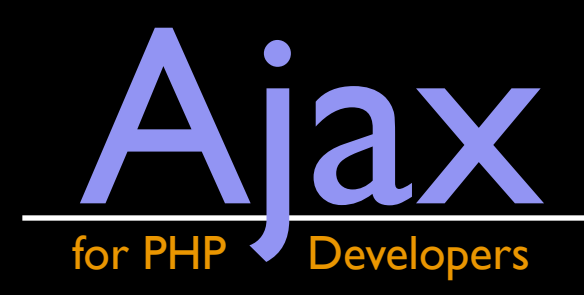

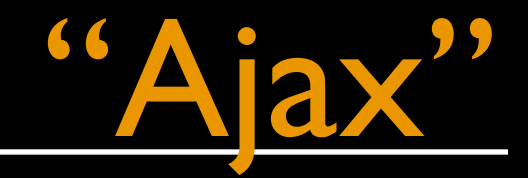

### AJAX s proper.<br>er "AJAX" deprecated.<br>Alle Controller Controller Controller Controller Controller Controller Controller Controller Controller Controller Controller Controller Controller Controller Controller Controller Controlle "Ajax" is proper. Consider "AJAX" deprecated.

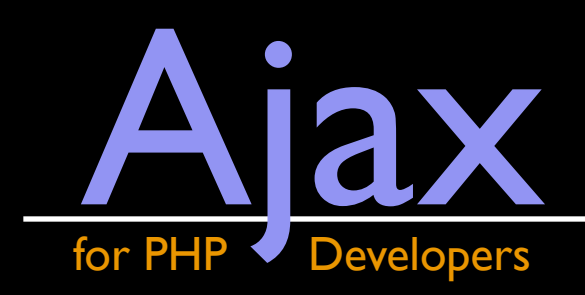

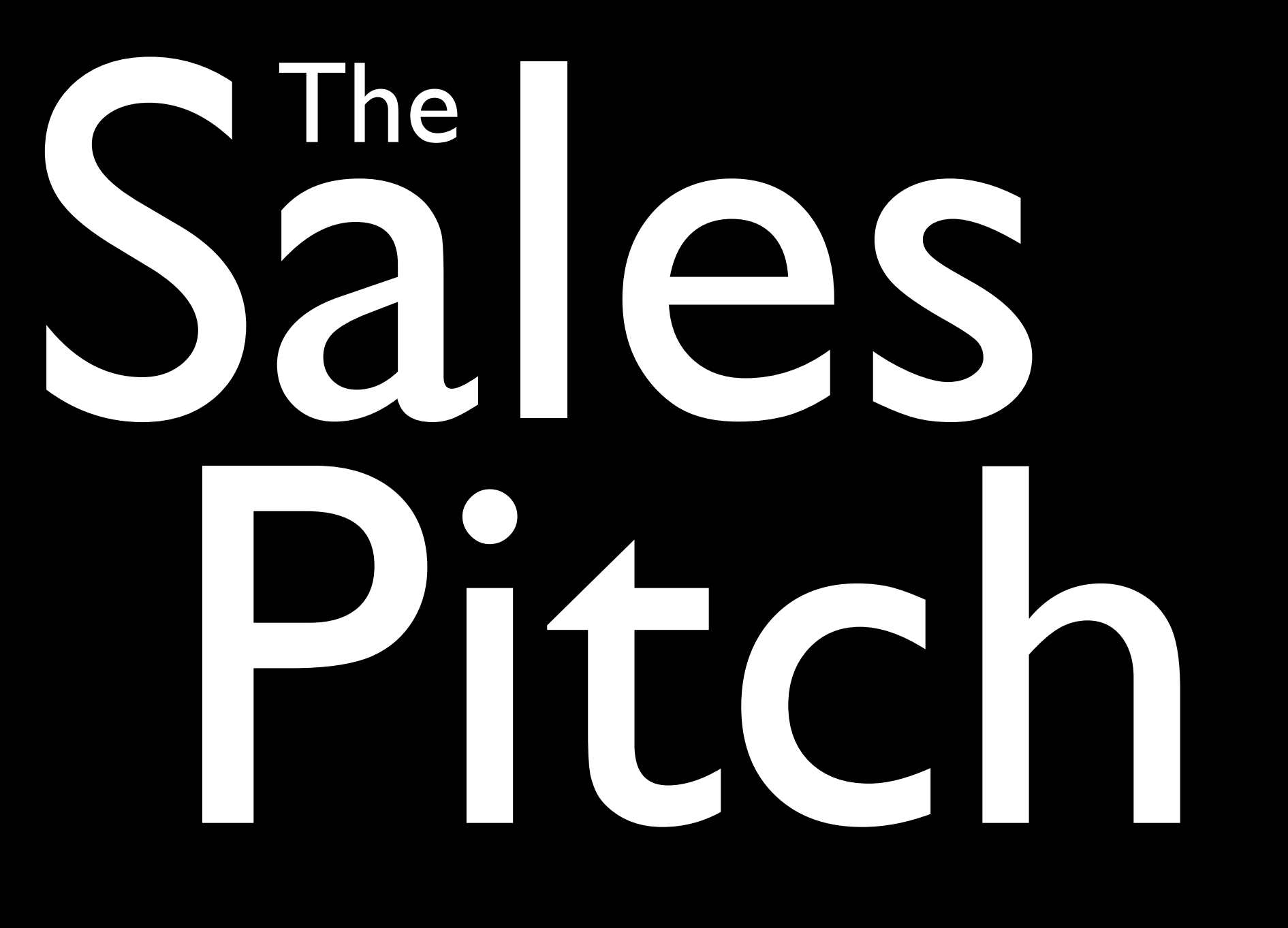

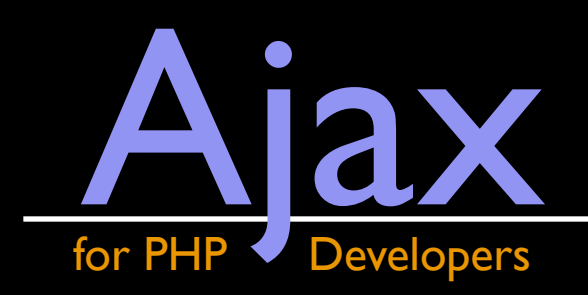

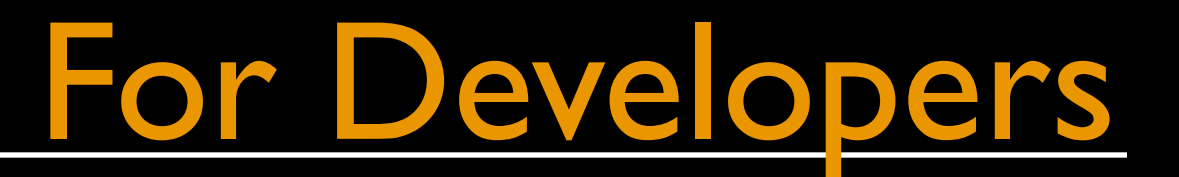

# The<br>Can make your web application Ajax can make your web applications more<br>
rich and responsive.<br>
The contract of the set of the set of the set of the set of the set of the set of the set of the set of the s<br>
The set of the set of the set of the set of the rich and responsive.

The

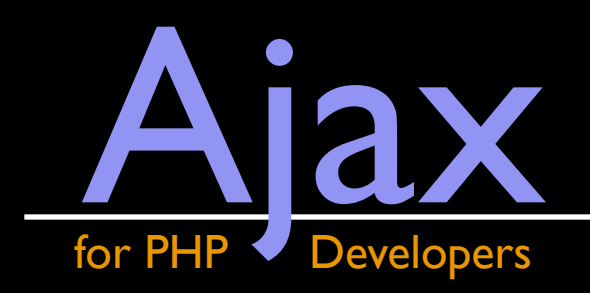

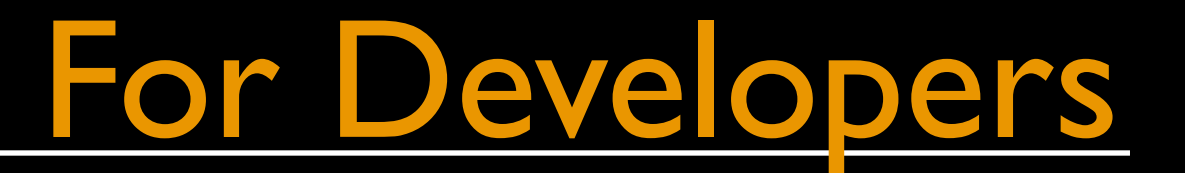

### Sales The Sales Can reduce server load. reduce server load. he Ajax can reduce server load.

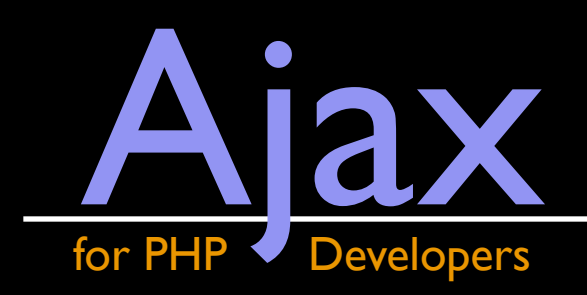

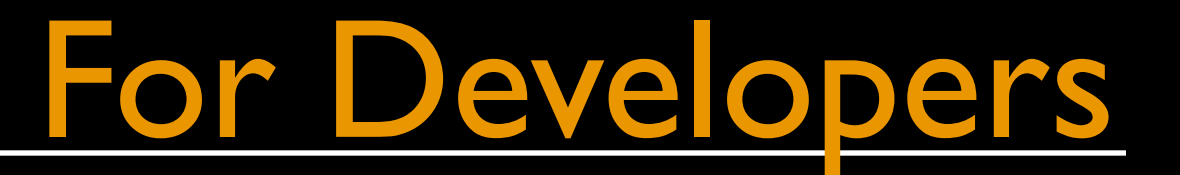

### The<br>applications introduce a new<br>reb development. Protection of the state of the protection of the protection of the protection of the protection of the protection of the protection of the protection of the protection of the protection of the protection of the protection Ajax applications introduce a new approach to web development.

... and is kinda fun to code toward

The

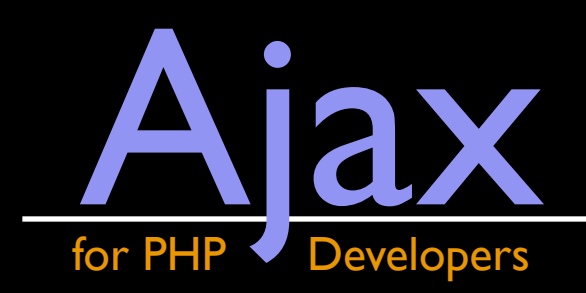

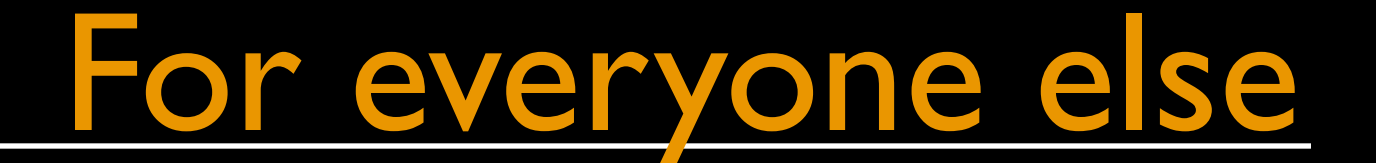

# The The Sales of the Sales of the Sales of the Sales of the Sales of the Sales of the Sales of the Sales of the Sales of the Sales of the Sales of the Sales of the Sales of the Sales of the Sales of the Sales of the Sales buzzword which is here to st<br>
highly marketable<br>
explicit to the state of the state of the state of the state of the state of the state of the state of the state of the state of the state of the state of the state of the s Ajax is a buzzword which is here to stay.

 $\blacksquare$ 

making it highly marketable

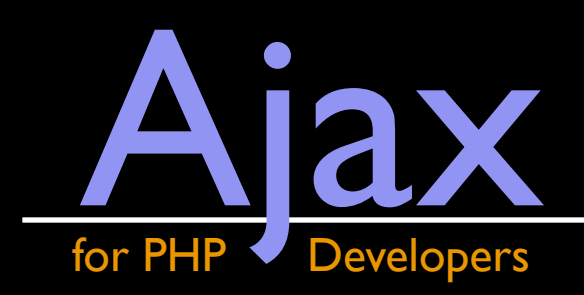

For everyone else

The<br>applications tend to be more<br>oftentimes more usable) that entimes more usable) than sta<br>lications.<br>, not necessarily more accessible...<br>, Ajax applications tend to be more inviting (and oftentimes more usable) than standard web applications.

Although, not necessarily more accessible...

The

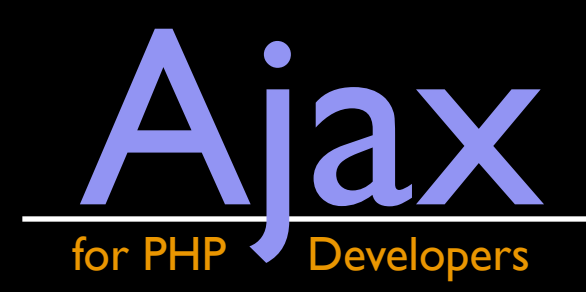

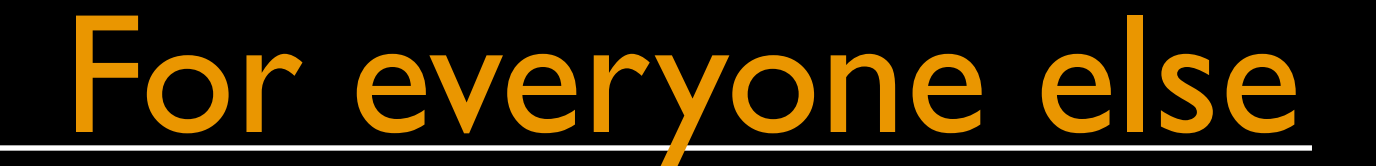

### The<br>Iny parents knew what Ajax parents knew what Ajax was.<br>hat Google Satellite thing. Right?"<br>Allows: Allows: Allows: Allows: Allows: Allows: Allows: Allows: Allows: Allows: Allows: Allows: Allows: Allows Even my parents knew what Ajax was. "That's that *Google Satellite* thing. Right?"

The

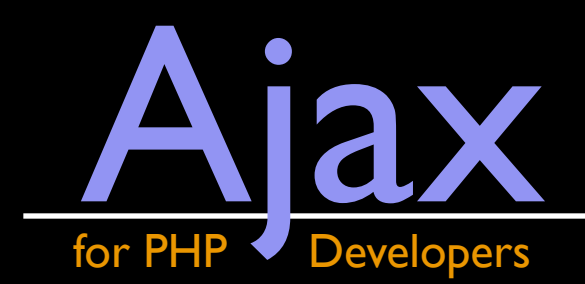

Example applications

# Real World in the

For PHP Developers

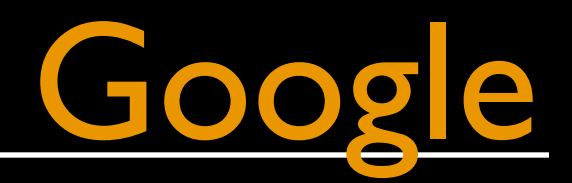

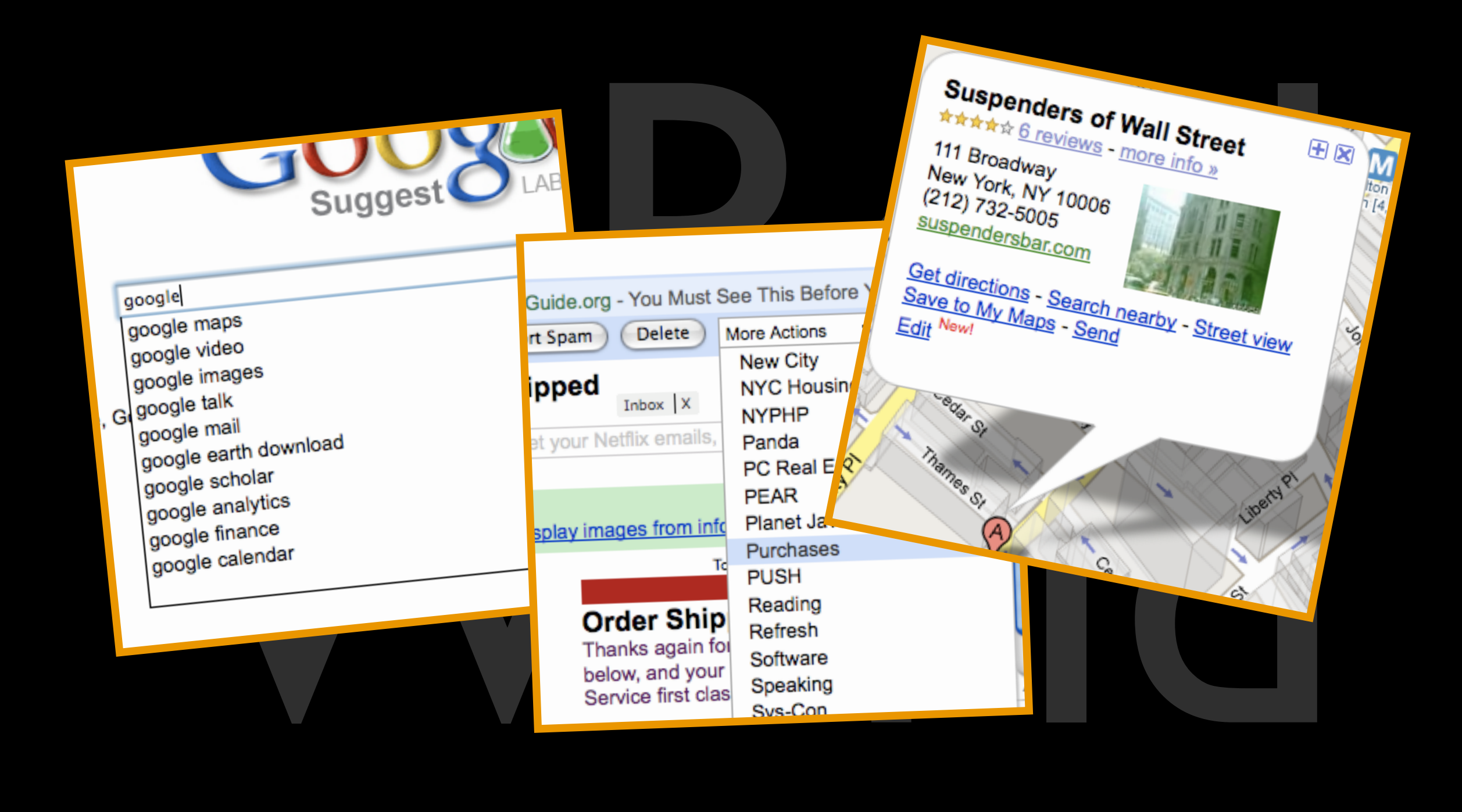

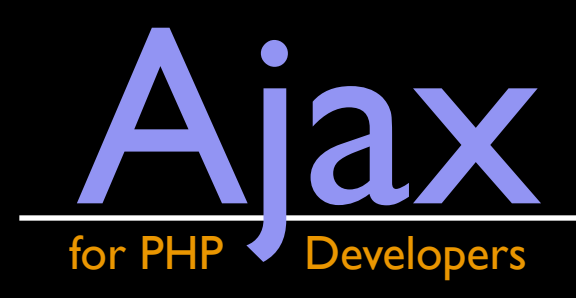

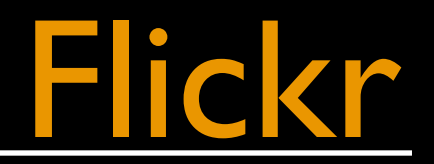

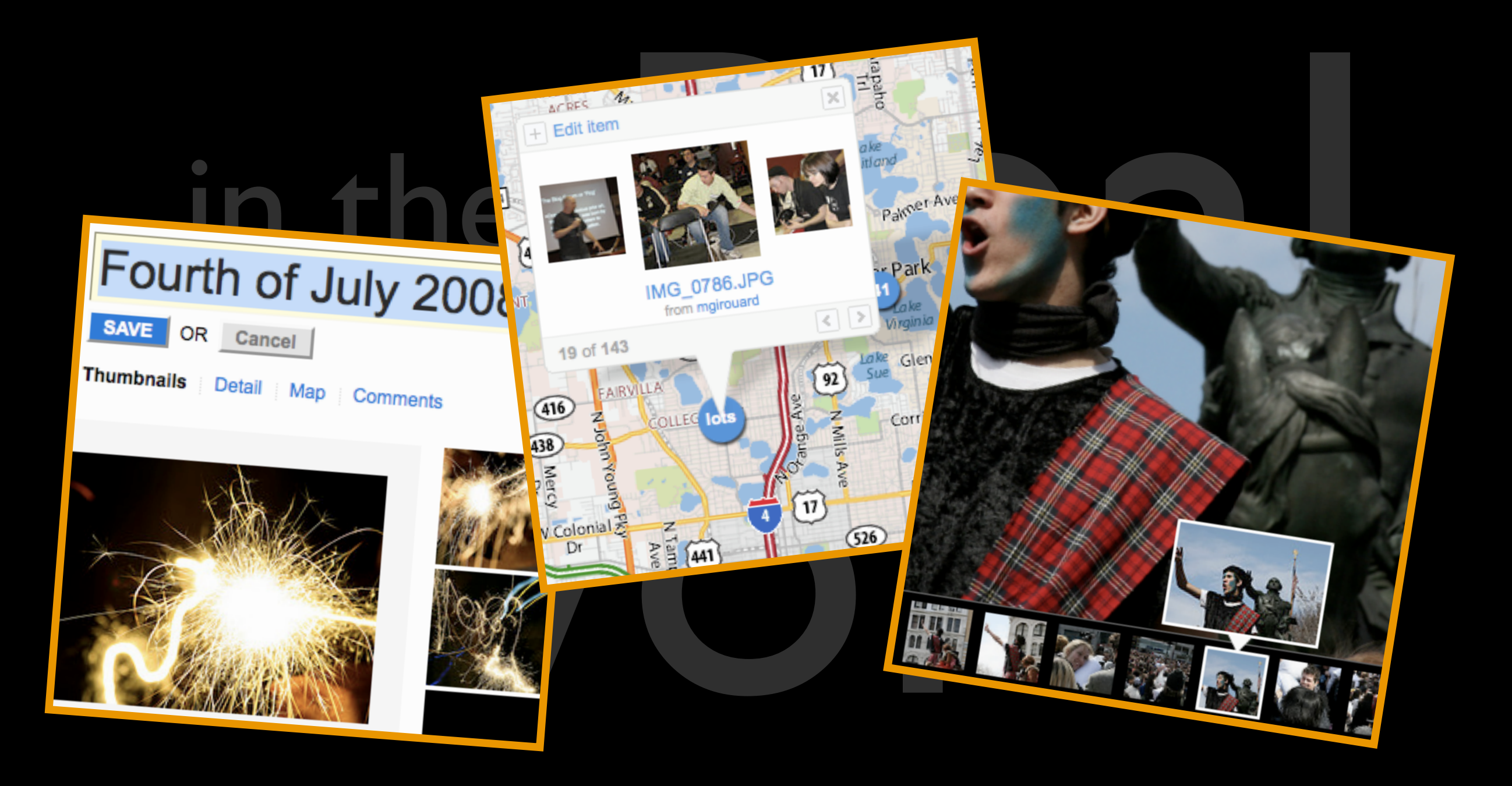

NYPHP: July 22, 2008 and the state of the mikeg@lovemikeg.com

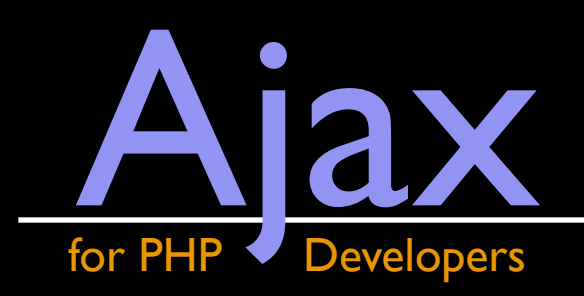

Facebook

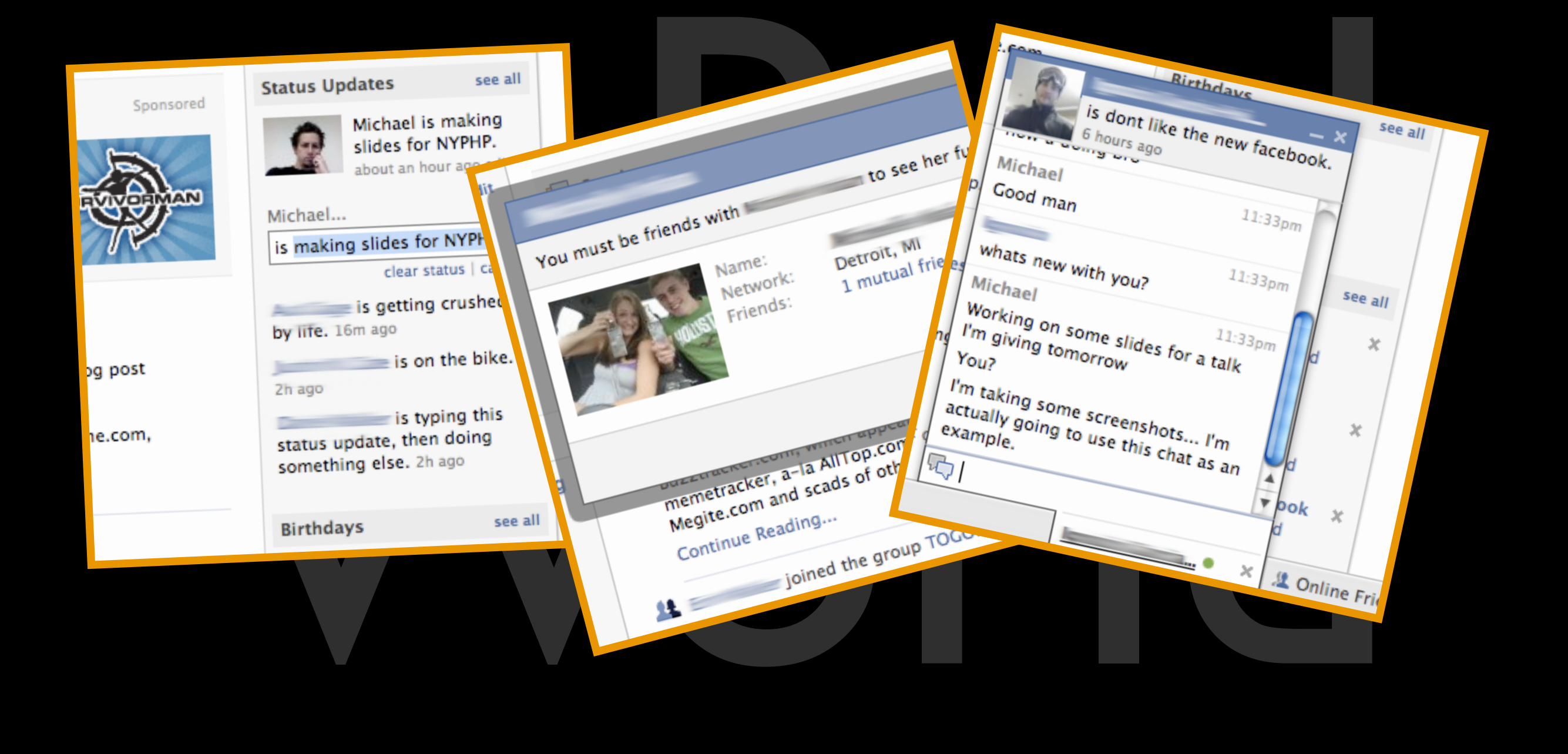

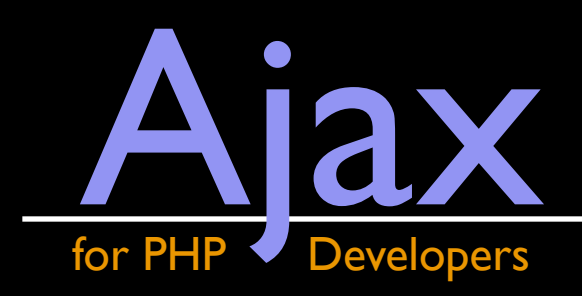

# The AjaxWorkflow

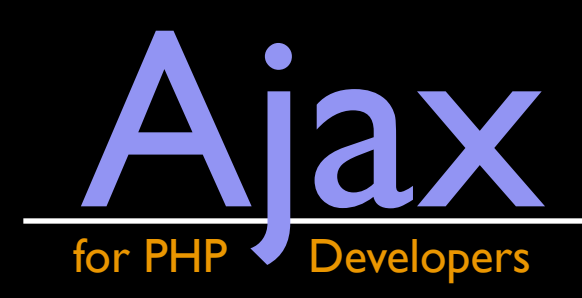

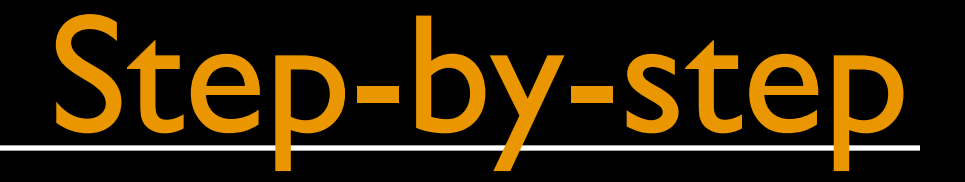

#### Instantiate the XMLHttpRequest Obje<br>Configure the connection<br>Tell it what to do as its state changes<br>Send the request 1. Instantiate the XMLHttpRequest Object 2. Configure the connection 3.Tell it what to do as its state changes 4. Send the request

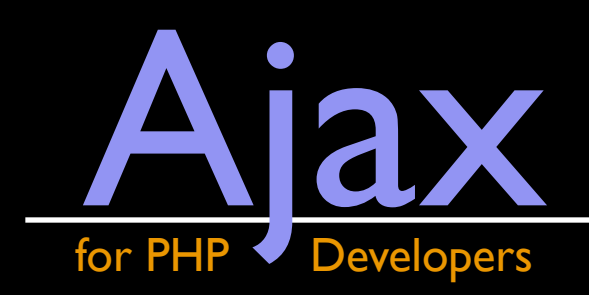

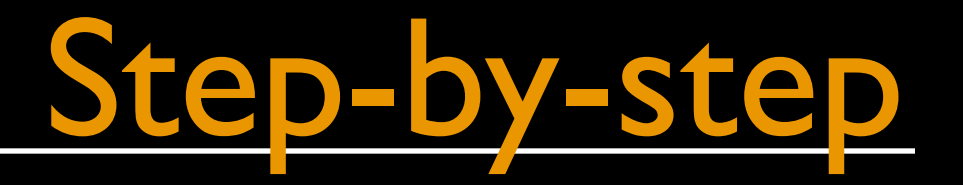

```
r = new xMLHttpkequest;<br>' Configure<br>nr.open('GET', uri, true);<br>' What to do when as it changes state<br>nr.onreadystatechange = stateChangeCallback;<br>' Send the request
// Instantiate
xhr = new XMLHttpRequest;
// Configure
xhr.open('GET', uri, true);
```
// What to do when as it changes state xhr.onreadystatechange = stateChangeCallback;

```
// Send the request
xhr.send(null);
```
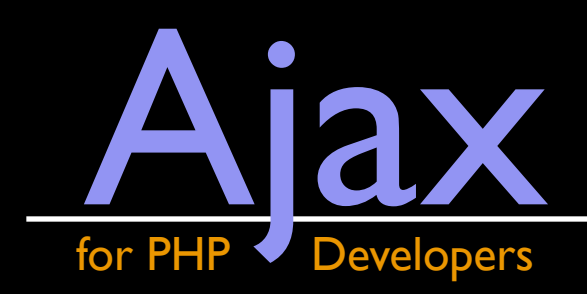

1. Instantiate

#### Looks simple enough

but don't forget about IE 6 (more on that later)<br>  $\frac{1}{\sqrt{1 + \frac{1}{1}}}\sqrt{\frac{1}{1 + \frac{1}{1}}\sqrt{\frac{1}{1}}\sqrt{\frac{1}{1}}\sqrt{\frac{1}{1}}\sqrt{\frac{1}{1}}\sqrt{\frac{1}{1}}\sqrt{\frac{1}{1}}\sqrt{\frac{1}{1}}\sqrt{\frac{1}{1}}\sqrt{\frac{1}{1}}\sqrt{\frac{1}{1}}\sqrt{\frac{1}{1}}\sqrt{\frac{1}{1}}\sqrt{\frac{1}{1}}\sqrt{\frac{1}{1}}\sqrt{\frac{1}{1}}\sqrt$ ... but don't forget about IE 6 (more on that later)

// Instantiate xhr = new XMLHttpRequest;

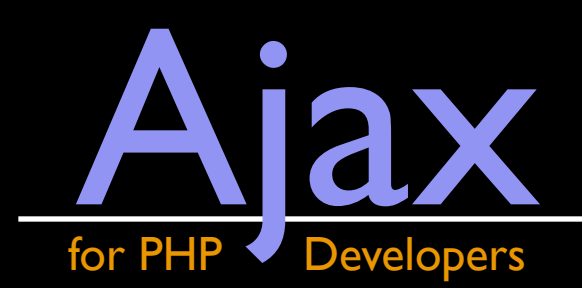

#### The Full XHR Interface

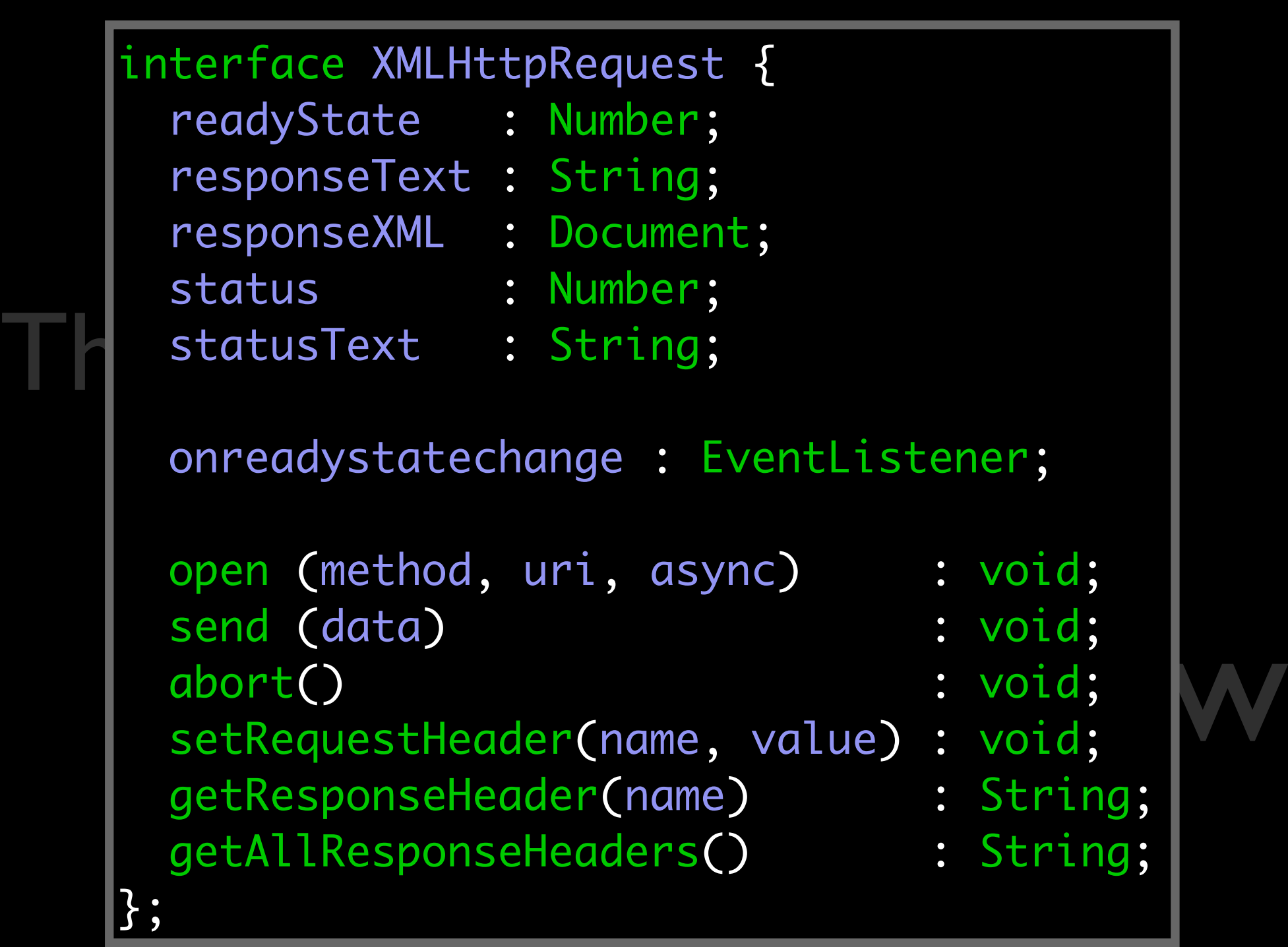

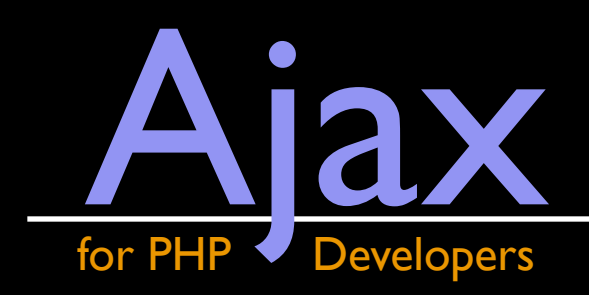

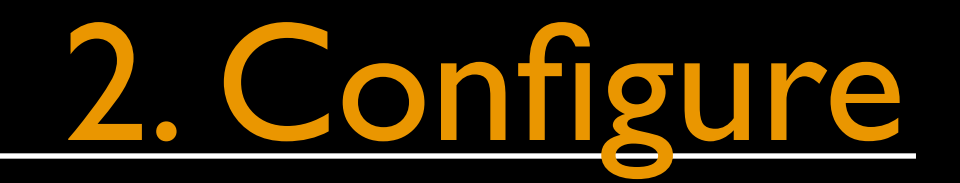

#### Tell the instance:

TheAjax // Configure What request method to use Where to go Whether or not to go there asynchronously

// Configure<br>xhr.open('GET', uri, true);

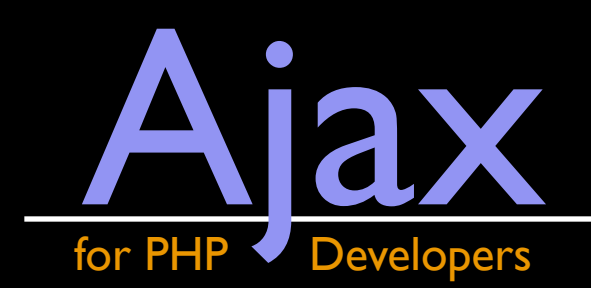

3.When state changes

#### Possible readyState values:

- 0: Unsent
- 1: Opened
- X: Unsent<br>
: Opened<br>
X: Headers have been received<br>
X: Loading<br>
X: Done 2: Headers have been received
- 3: Loading
- 4: Done

// What to do when as it changes state xhr.onreadystatechange = stateChangeCallback;

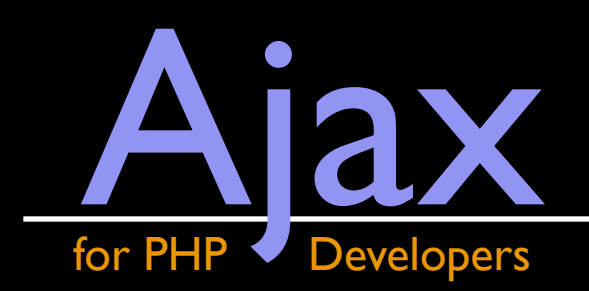

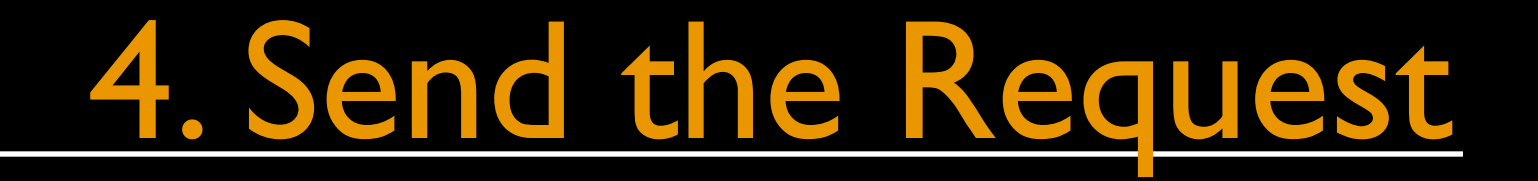

#### With [semi] optional data:

Only required if sending POST data

GET requests need null (only in IE)

The Children of Sending POST data<br>SET requests need null (only in IE)<br>The Again of Sending Management<br>The Sending Sending Sending Sending Sending Sending Sending Sending Sending Sending Sending Sending Sending Sending Send // Send the request xhr.send(null);

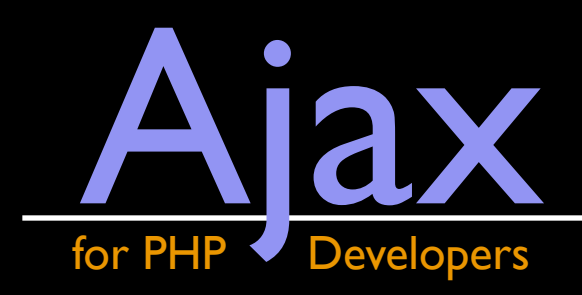

### [Live Demo](http://localhost/~mgirouard/Ajax)

#### [\(Code Download](http://www.lovemikeg.com/downloads/talks/Ajax-for-PHP-Developers/code.zip))

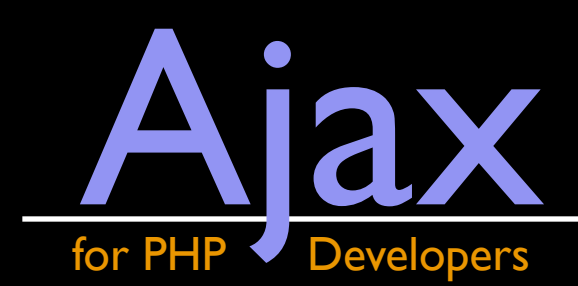

## Differences Between Browsers

NYPHP: July 22, 2008 and the state of the state of the mikeg@lovemikeg.com

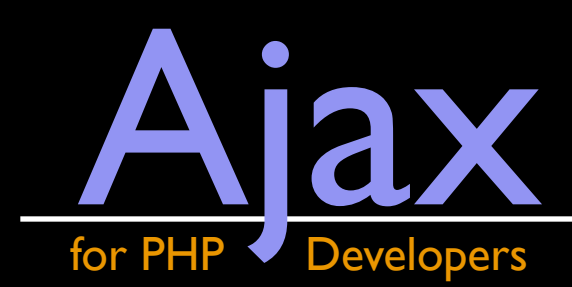

### Differences

#### e it or not, XMLHTTP was<br>soft technology Believe it or not, XMLHTTP was a Microsoft technology

Via an ActiveXObject instance

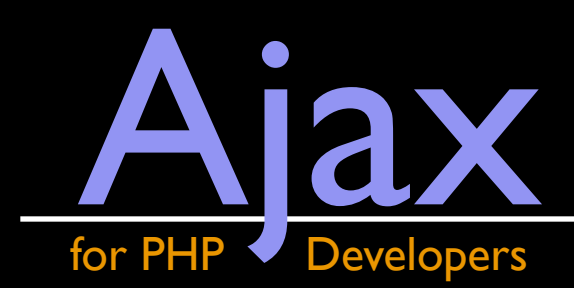

### Differences

#### on the W3 standardized the<br>Resume as XMLHttpRequest Later on the W3 standardized the object now known as XMLHttpRequest

Via a direct XMLHttpRequest instance

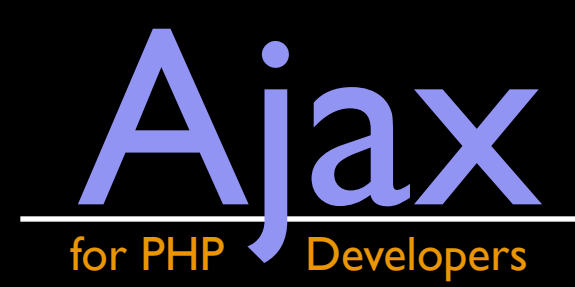

### Differences

til IE7, Microsoft used an A<br>bl to instantiate the XHR c Up until IE7, Microsoft used an ActiveX control to instantiate the XHR object.

### Browsers

NYPHP: July 22, 2008 and the state of the mikeg@lovemikeg.com

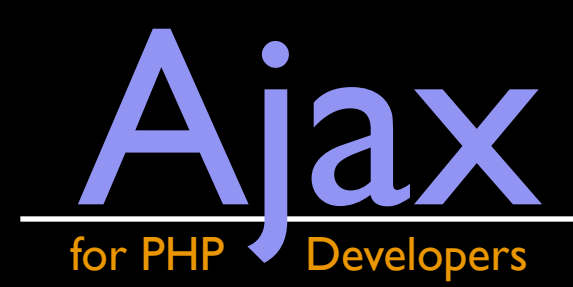

### Differences

#### clients just did what the V Other clients just did what the W3 told them.

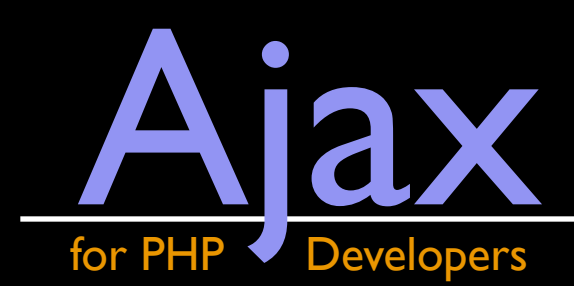

### Differences

ave to code for this. You *have to* code for this.

### Browsers

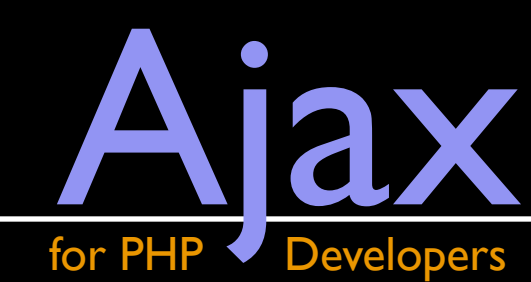

#### Cross Browser XHR

#### Differences Step 1: Code a function for W3 XHR

var getW3XHR = function ()<br>return new XMLHttpRequest<br>}; var getW3XHR = function  $() \{$  return new XMLHttpRequest; };

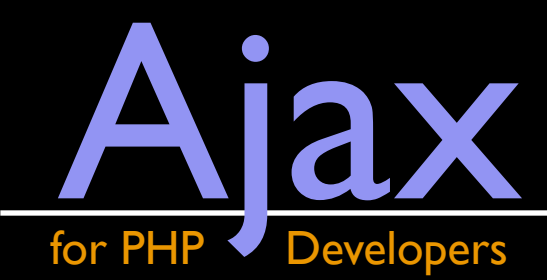

#### Cross Browser XHR

Step 2: Code a function for Explorer XHR

```
Var getExplorerXHR = function () {<br>
var xhr, axo, ex;<br>
var objects = ['Microsoft', 'Msxml2', 'Msxml3'];
                 \begin{align*} \mathcal{U}^{\text{err}} &= \mathbf{0}, \ \mathbf{1} < \mathbf{0} \mathbf{0} \ \mathbf{1} < \mathbf{0} \ \mathbf{2} < \mathbf{1} \ \mathbf{3} < \mathbf{2} \ \mathbf{4} < \mathbf{3} \ \mathbf{5} < \mathbf{4} \ \mathbf{6} < \mathbf{5} \ \mathbf{7} < \mathbf{6} \ \mathbf{8} < \mathbf{5} \ \mathbf{7} < \mathbf{6} \ \mathbf{8} < \mathbf{6} \ \mathbf{7} < \mathbf() {};<br>e to create XHR object.";
var getExplorerXHR = function () \{ var xhr, axo, ex;
    for (var i = 0; i < objects.length; i+1) {
         axo = objects[i] + '.XMLHTTP';
         try { 
 xhr = new ActiveXObject(axo); 
              return xhr;
         } catch (ex) {};
     }
 throw "Unable to create XHR object.";
};
```
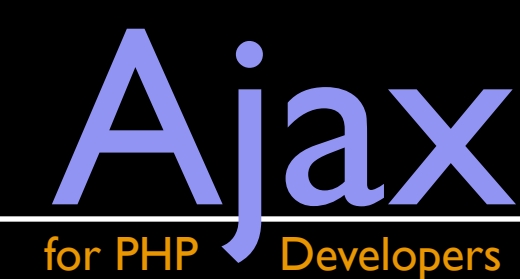

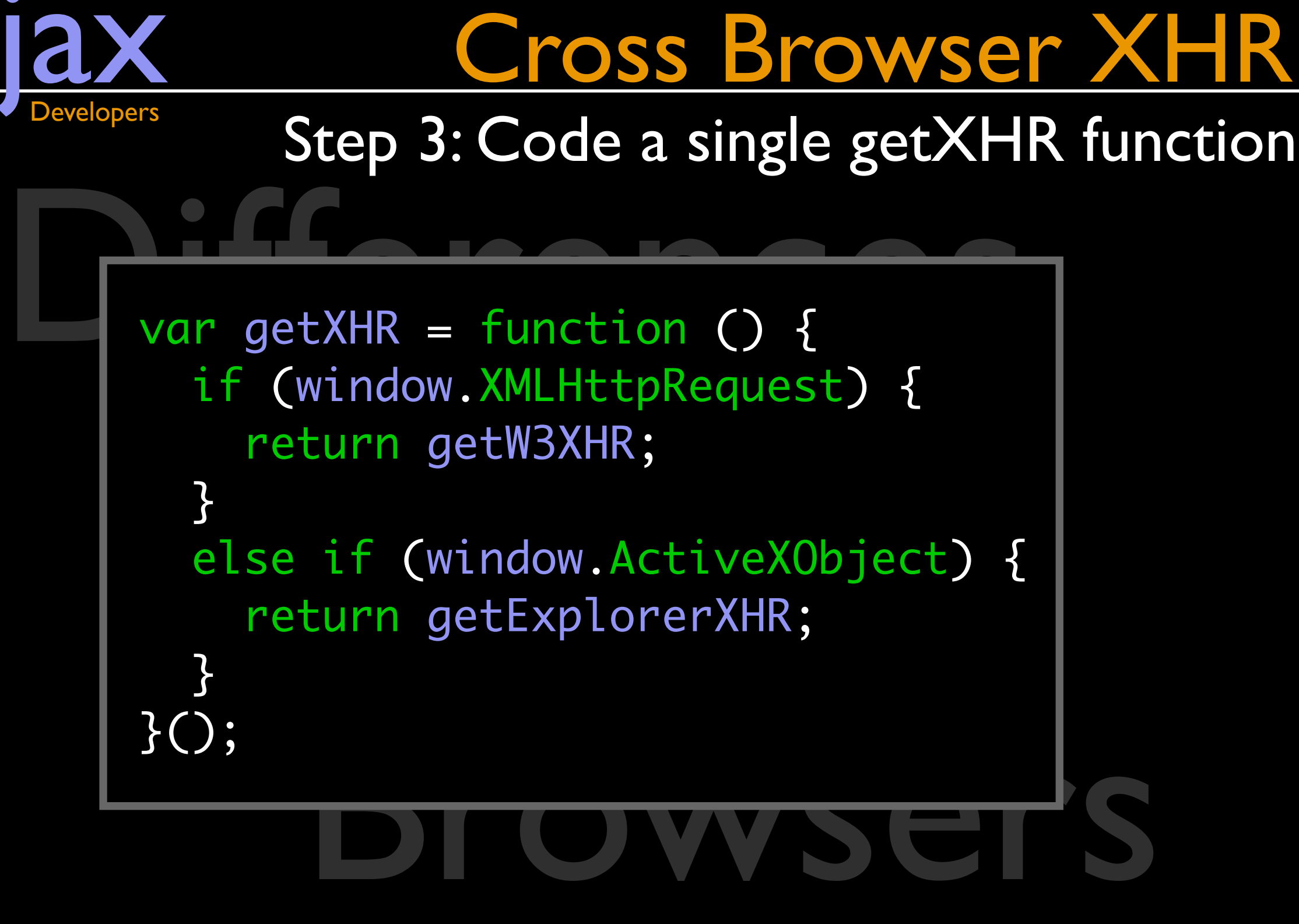

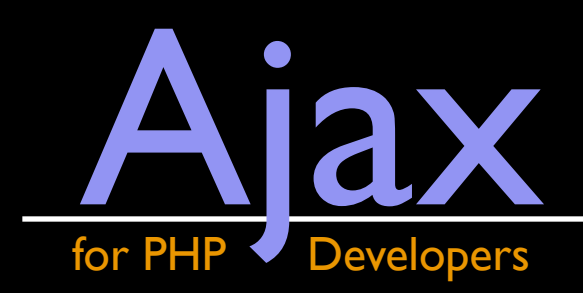

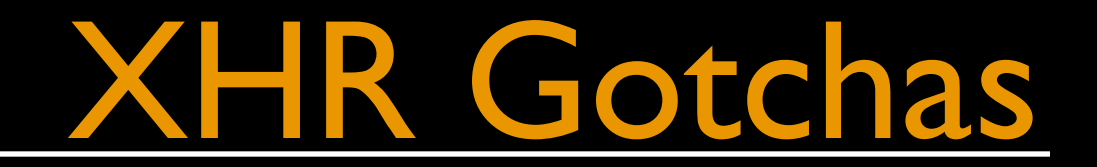

#### t cross browser.<br>
ust while IE6 is widely used. It's not cross browser.

At least while IE6 is widely used.

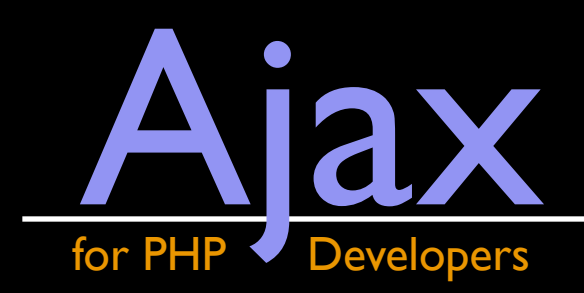

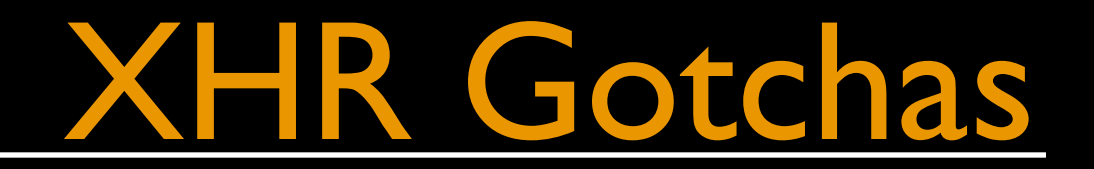

esn't properly interpret thi<br>dystatechage. IE doesn't properly interpret this in onreadystatechage.

Reference an external variable instead.

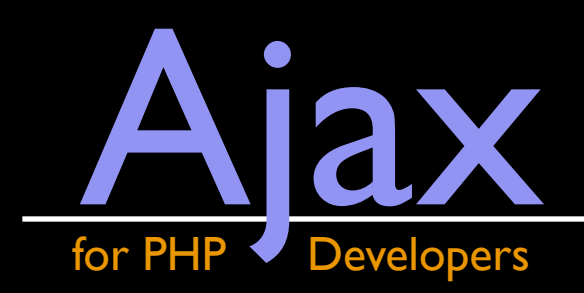

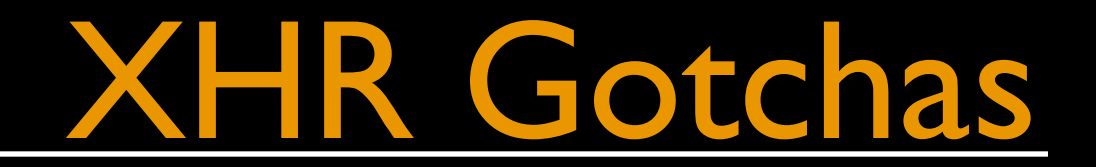

#### sses with the response hea<br>eaderValue.match(/something/) to d IE messes with the response headers. use headerValue.match(/something/) to detect the value you want.

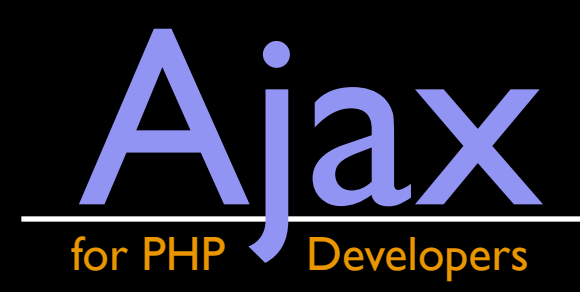

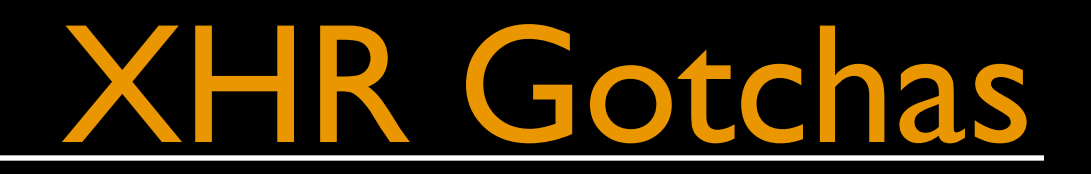

#### Aborting XHR's is a pain

sure you unset onreadystatechange<br>n abort() Make sure you unset onreadystatechange because it will fire on abort()

Browsers IE doesn't like it when you null the event, instead you have to set it to an empty function

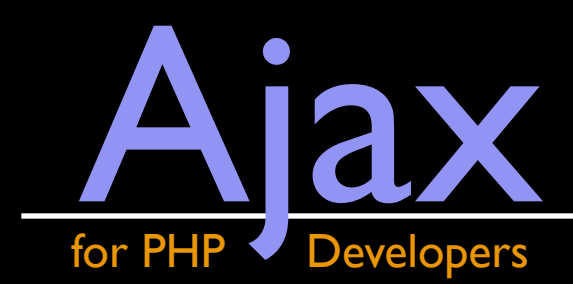

# Helpful Hints

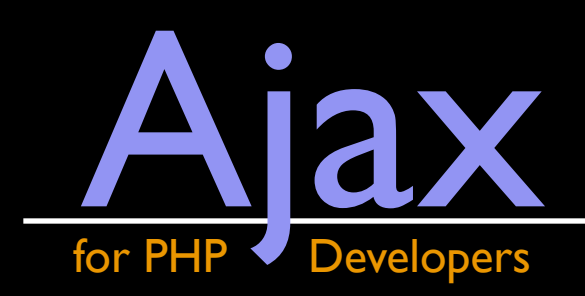

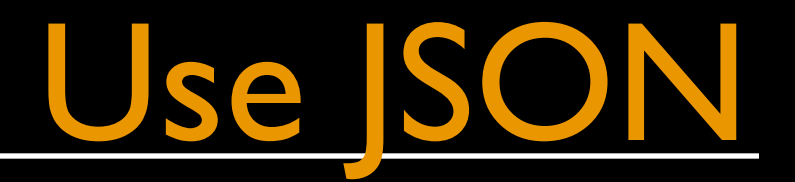

### JavaScript Object Notation"<br>Considerably lighter than XML<br>Generally much quicker too "JavaScript Object Notation"

Considerably lighter than XML

Generally much quicker too

ch quicker too<br>erns can be mitigated by using<br>.<br>. Security concerns can be mitigated by using [JSONRequest.](http://json.org/JSONRequest.html)

<http://json.org>

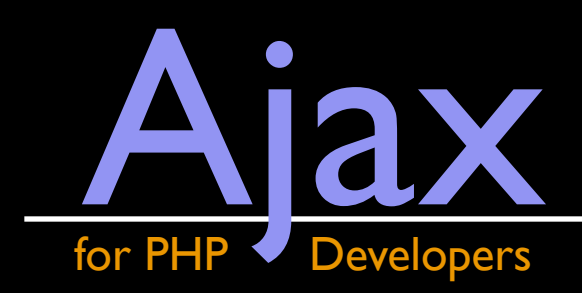

Avoid XML

See previous slide.

bee previous slide.<br>Plain text and HTML (set via ir<br>are ridiculously fast. Plain text and HTML (set via innerHTML) are ridiculously fast.

vsers register text nod<br>y annoying.<br>to send as text/xml... Non-IE browsers register text nodes as siblings... very annoying.

Don't forget to send as text/xml... otherwise it gets stuffed into responseText

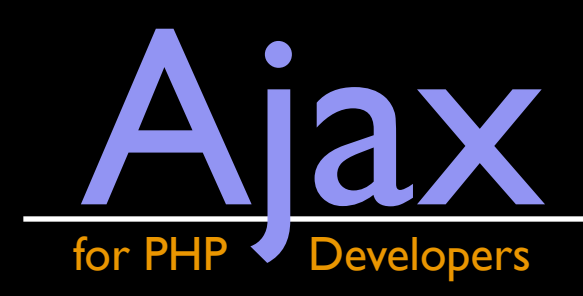

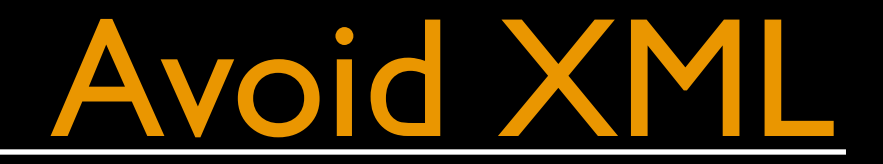

### f you must use XML If you must use XML

You didn't try hard enough

hard enough<br>tsByTagName('bar') is your fri<br>Hints of the Sour fri foo.getElementsByTagName('bar') is your friend

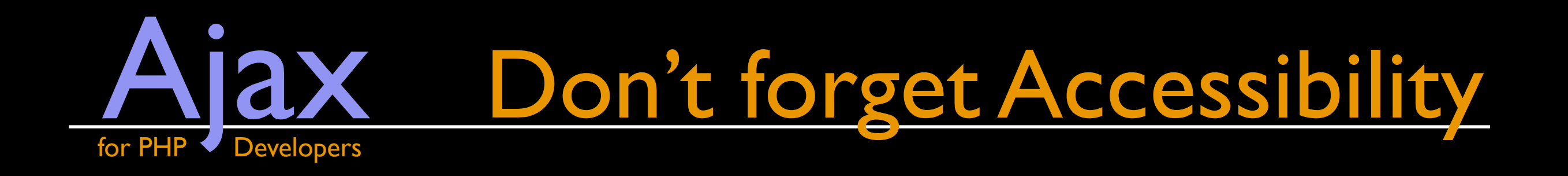

#### Ask yourself, "Is Ajax really ned<br>Ajax should progressivly enhanc JX... not create it.<br>t disciplined developm<br>e Two" the Ajax. Ask yourself,"Is Ajax really necessary?" Ajax should *progressivly enhance* an already established UX... not create it. If you suck at disciplined development, always "Phase Two" the Ajax.

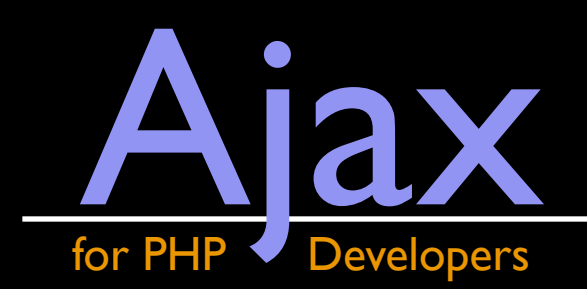

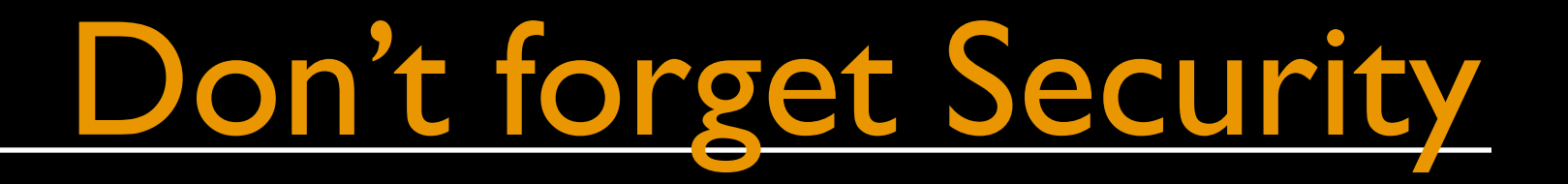

#### f you're eval'ing JSON, run it <mark>t</mark><br>RegExp first.<br>Blindly setting innerHTML is si If you're eval'ing JSON, run it through a RegExp first.

Blindly setting innerHTML is silly too: inline event handlers are a bad thing.

Ig inner in the is siny to<br>Irs are a bad thing.<br>You don't see it, doesr<br>Xtra security. Just because you don't see it, doesn't mean there's any extra security.

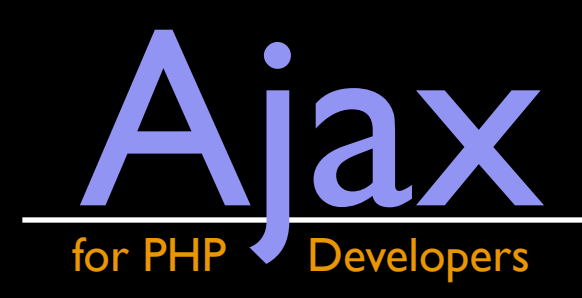

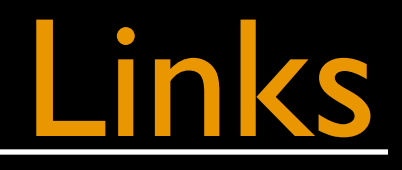

#### Mozilla Developer Center:Aja<br>developer.mozilla.org/en/docs/AJAX Mozilla Developer Center:Ajax developer.mozilla.org/en/docs/AJAX

#### Quirksmode XMLHTTP Articles

: XMLHTTP Articles<br>rg/blog/archives/coding\_techni<br>.html [quirksmode.org/blog/archives/coding\\_techniques/](http://quirksmode.org/blog/archives/coding_techniques/xmlhttp/index.html) [xmlhttp/index.html](http://quirksmode.org/blog/archives/coding_techniques/xmlhttp/index.html)

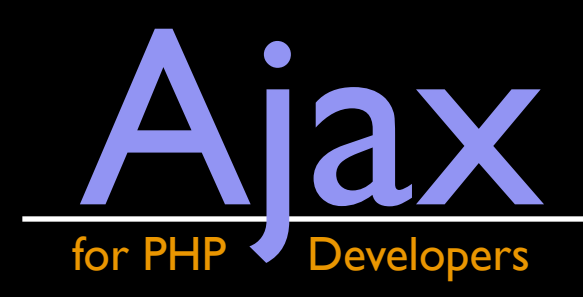

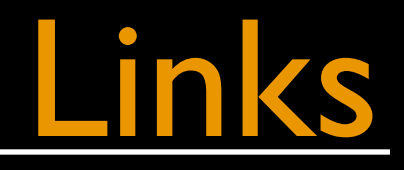

#### Wikipedia: Ajax<br>en.wikipedia.org/wiki/AJAX Approach to Web App Wikipedia:Ajax Ajax:A New Approach to Web Applications [adaptivepath.com/ideas/essays/archives/000385.php](http://www.adaptivepath.com/ideas/essays/archives/000385.php)

NYPHP: July 22, 2008 and the state of the mikeg@lovemikeg.com

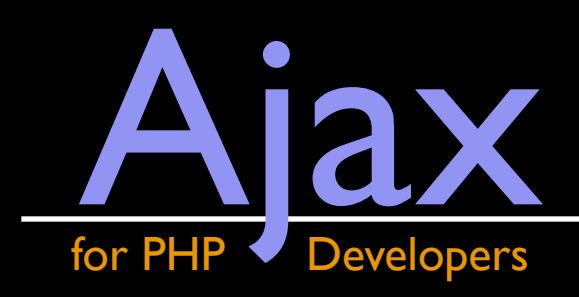

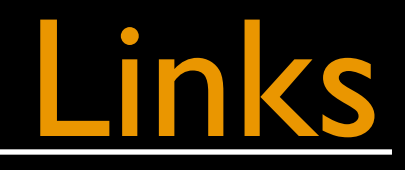

#### W3 XMLHttpRequest Recomi<br>w3.org/TR/XMLHttpRequest/ W3 XMLHttpRequest Recommendation w3.org/TR/XMLHttpRequest/

#### Explorer XMLHttpRequest Documentation

Hints [msdn.microsoft.com/en-us/library/ms535874\(VS.](http://msdn.microsoft.com/en-us/library/ms535874(VS.85).aspx) [85\).aspx](http://msdn.microsoft.com/en-us/library/ms535874(VS.85).aspx)

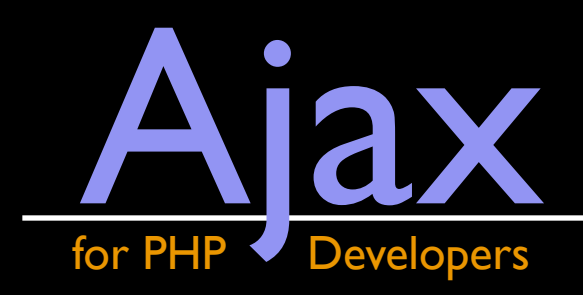

### Questions?

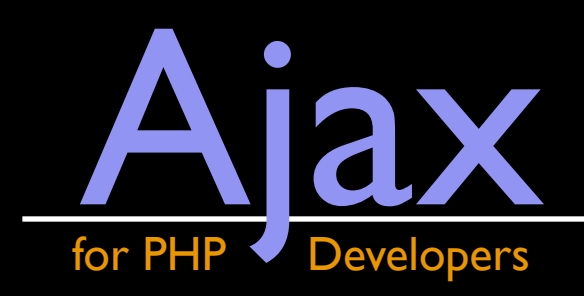

### Thanks! <http://lovemikeg.com/>